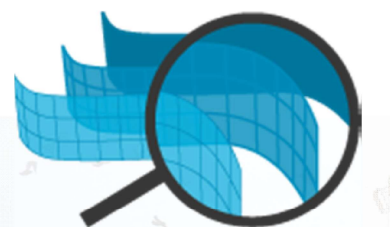

Aplicación para consulta, revisión y colaboración en proyectos BIM

> Juan Ramón Cárceles Román Trabajo Final de Máster

Máster Universitario en Aplicaciones Multimedia Universitat Oberta de Catalunya

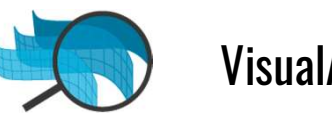

# ¿QUÉ es VisualARQ Drawings Viewer?

Este proyecto tiene como objetivo desarrollar una aplicación web complementaria a un software BIM existente (Rhinoceros3D + VisualARQ) que trabaje sobre dibujos inteligentes obtenidos  $\overline{\mathbb{R}}$ de un modelo BIM y permita realizar tareas de consulta, revisión y colaboración.

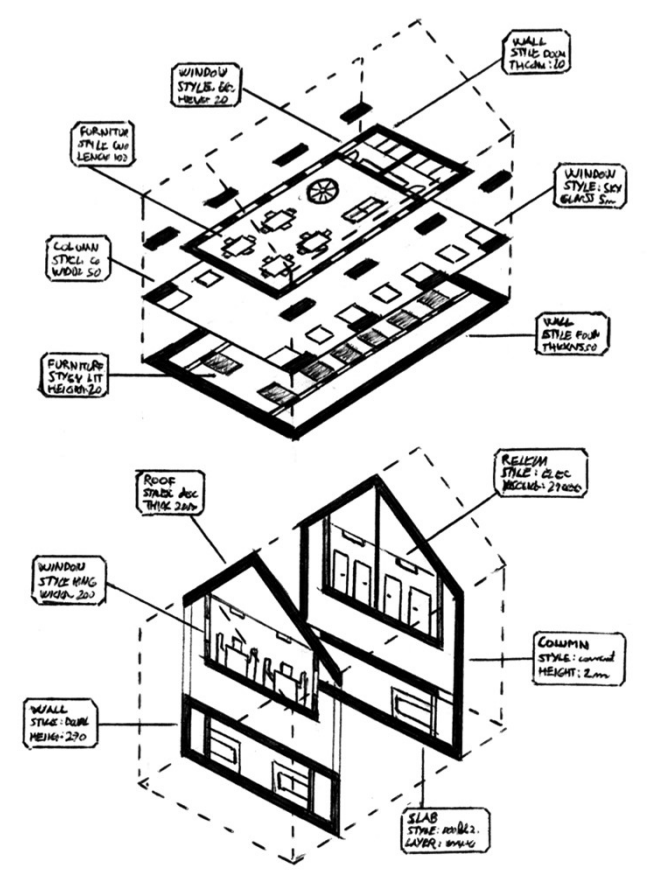

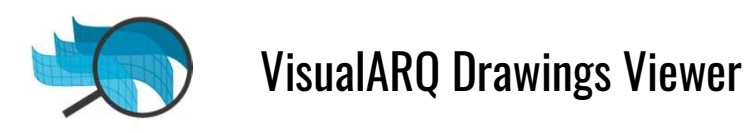

BIM

El BIM (Building Information Modeling) es una tecnología utilizada en el campo de la arquitectura, la ingeniería y la construcción. Consiste en la creación de un modelo digital el cual incluye toda la información del proyecto, gracias a la realización de un modelo 3D mediante elementos constructivos (muros, puertas...) que contienen información como dimensiones, materiales, etc.

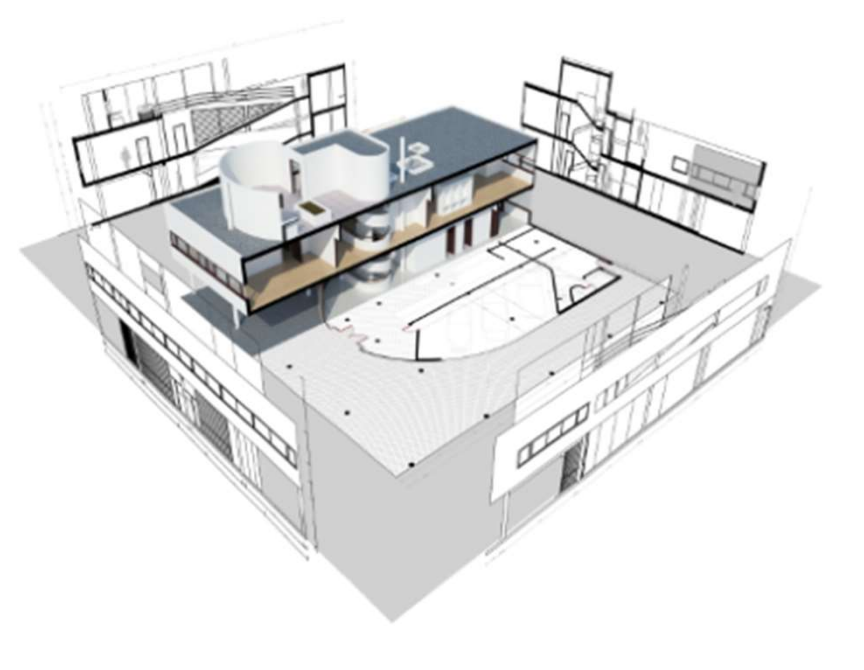

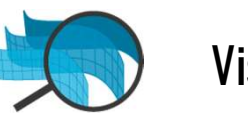

# ¿POR QUÉ VisualARQ Drawings Viewer?

Debido al incremento en la complejidad de los proyectos de construcción cada vez son necesarias más herramientas digitales que faciliten el proceso a los implicados en el sector de la arquitectura la ingeniería y la construcción.

El proceso de desarrollo consta de muchas fases, por este motivo existen varios tipos de herramientas que se utilizan en momentos diferentes o para tareas complementarias.

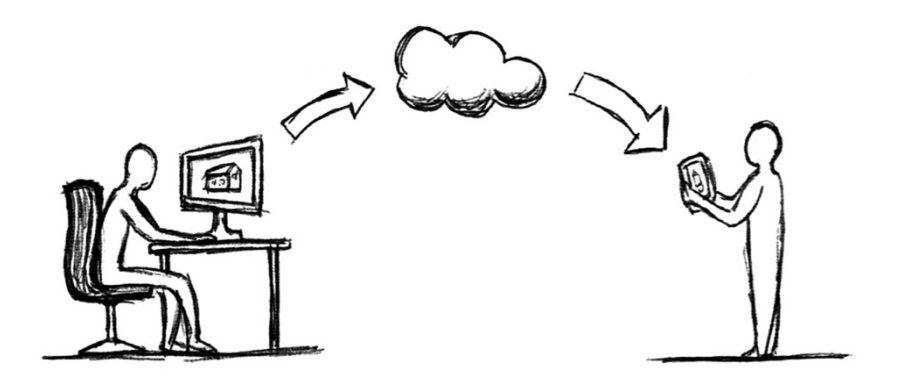

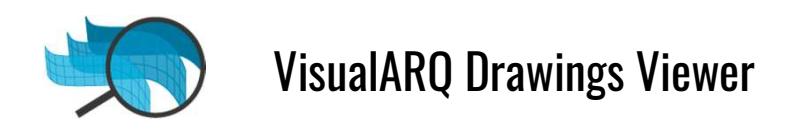

# ¿CUÁNDO se usa ?

El usuario necesitará VisualARQ Drawings Viewer cuando en el proyecto haya más de un profesional implicado o si desea acceder  $\lambda$ a los documentos del proyecto desde cualquier lugar y dispositivo.

Además es una herramienta que permite organizar y hacer el trabajo más eficiente, dentro del entorno Rhinoceros + VisualARQ.

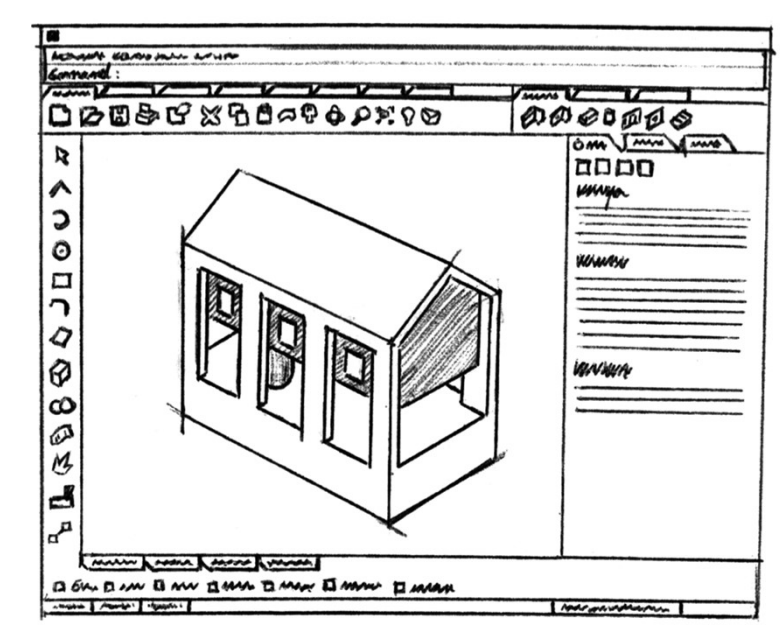

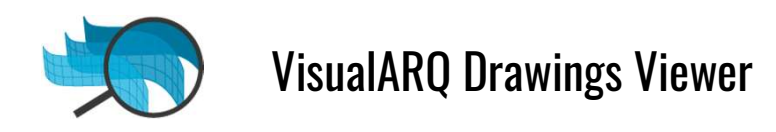

## ¿QUIEN la usa ?

El público de la aplicación es el usuario actual de Rhinoceros 3D y VisualARQ, es decir mayoritariamente arquitectos e ingenieros. Además sería usada por otros actores relacionados con su trabajo como otros técnicos y con clientes.

La colaboración es un tema muy importante en la construcción y las herramientas de colaboración hacen que el trabajo sea más eficiente.

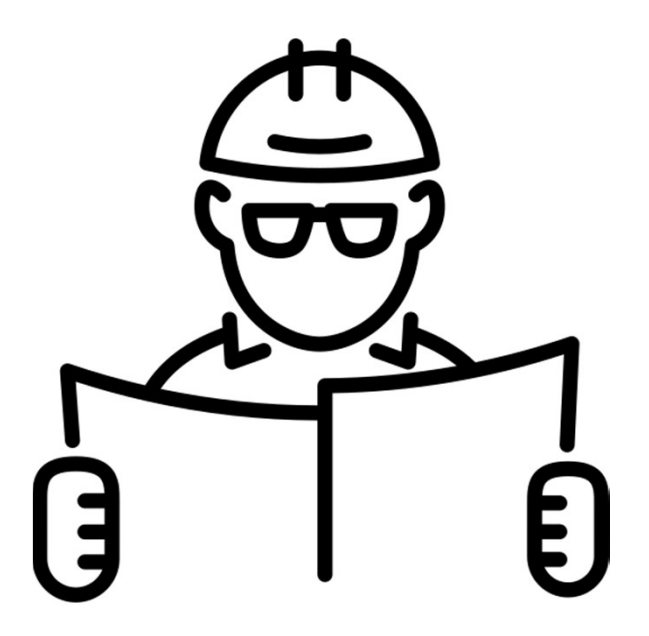

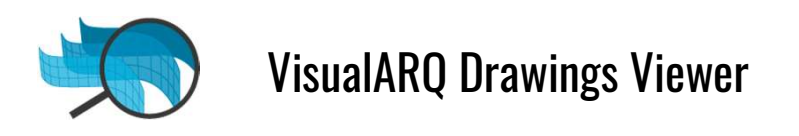

## ¿DÓNDE se usa ?

La aplicación está desarrollada como una página web con opción de ser instalada. Es responsive ya que dispone de un formato adecuado para poderla usar cómodamente tanto desde un Smartphone como desde una Tablet o un Desktop.

VisualARQ Drawings Viewer se puede usar en la oficina o en la obra, gracias a su interfaz multidispositivo.

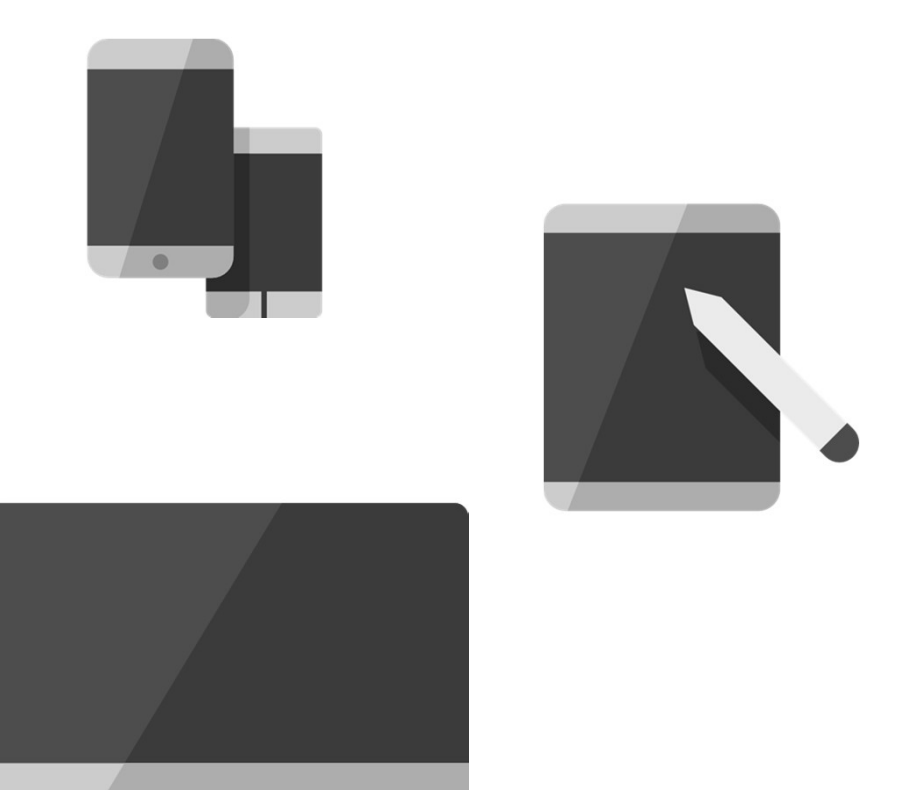

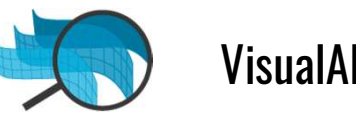

## en resumen, los OBJETIVOS

- Disponibilidad de la aplicación en cualquier lugar 1.
- 2. Visualización del proyecto y sus características BIM
- 3. Colaboración entre profesionales
- 4. Consulta de datos avanzados del modelo
- 5. Revisión de los documentos de forma activa

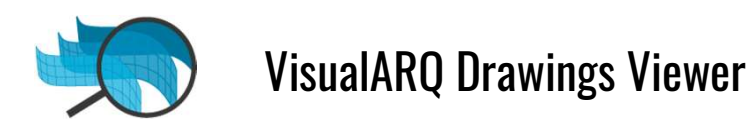

## FUNCIONALIDADES principales

Visualizar los dibujos 2D (plantas, secciones...) del proyecto.

● Almacenar y ordenar documentación de proyectos realizados con Rhino 3D + VisualARQ. ● **Almacenar** y ordenar documentación de proyectos realizados con Rhino 3D<br>→ VisualARQ.<br>● Obtener la información BIM de los elementos que componen los dibujos.

Obtener la información BIM de los elementos que componen los dibujos.<br>Realizar tareas de medición (distancia, área, ángulo) sobre los dibujos.<br>Añadir comentarios a los dibujos. Realizar tareas de medición (distancia, área, ángulo) sobre los dibujos.

Colaborar activamente con otros usuarios en la revisión del proyecto.

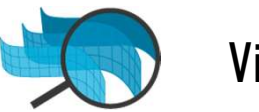

## ARQUITECTURA de la aplicación y principios de DISEÑO

La estructura de la aplicación consta de una pantalla principal con un listado de proyectos que el usuario habrá exportado y guardado y una pantalla de consulta del proyecto en la cual se encontrará el visor 2D con sus herramientas y sub apartados.

Se han tenido en cuenta los principios de usabilidad para proporcionar una óptima experiencia de usuario y se ha buscado consistencia con la imagen corporativa de VisualARQ, a través del cromatismo y de la estética del producto.

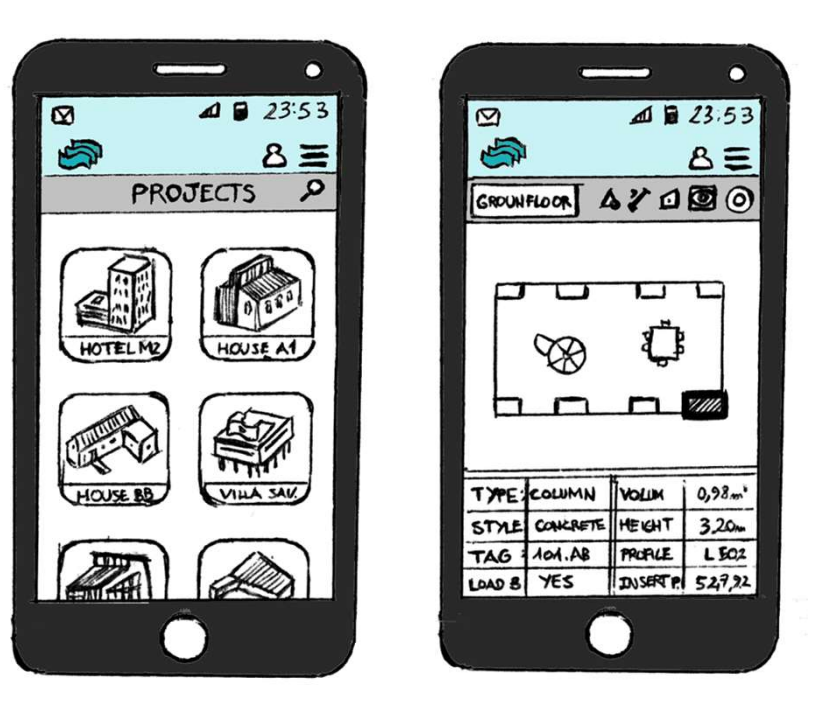

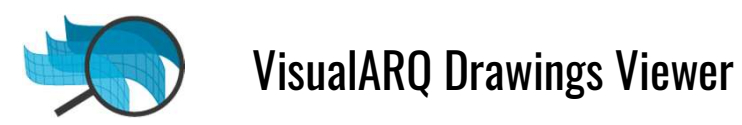

## FLUJO de trabajo

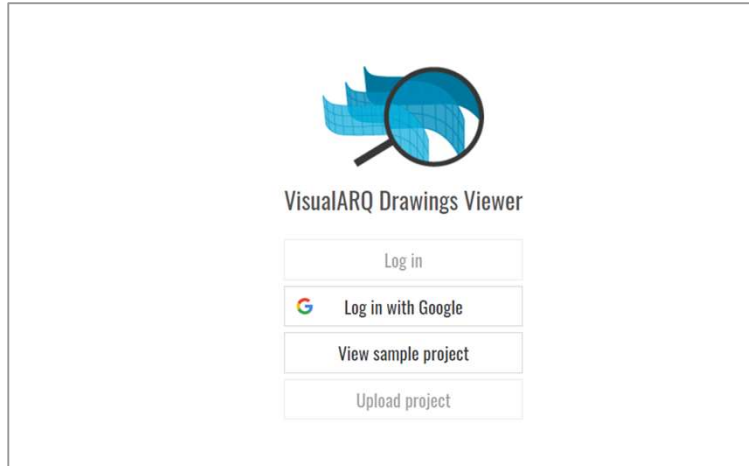

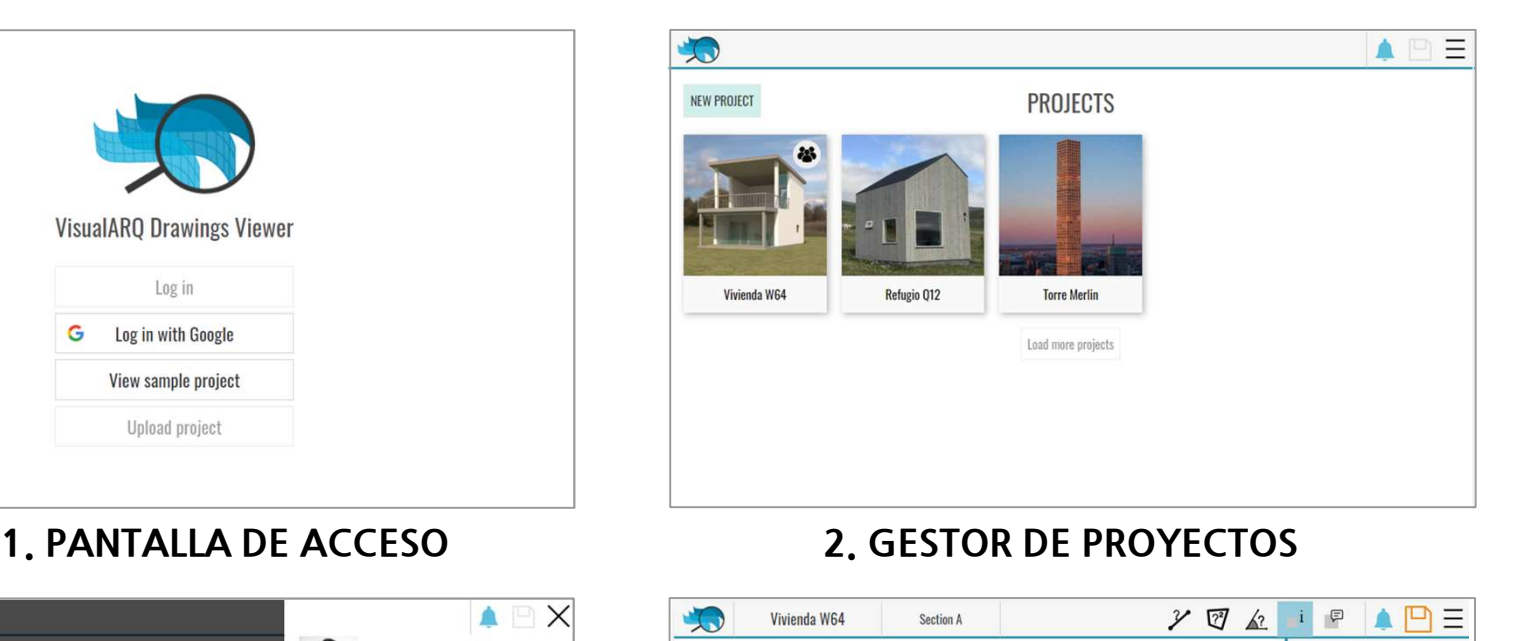

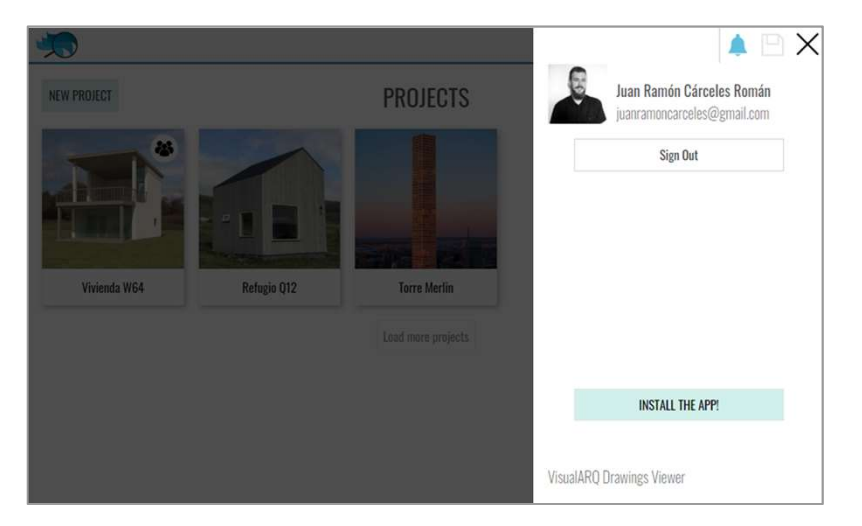

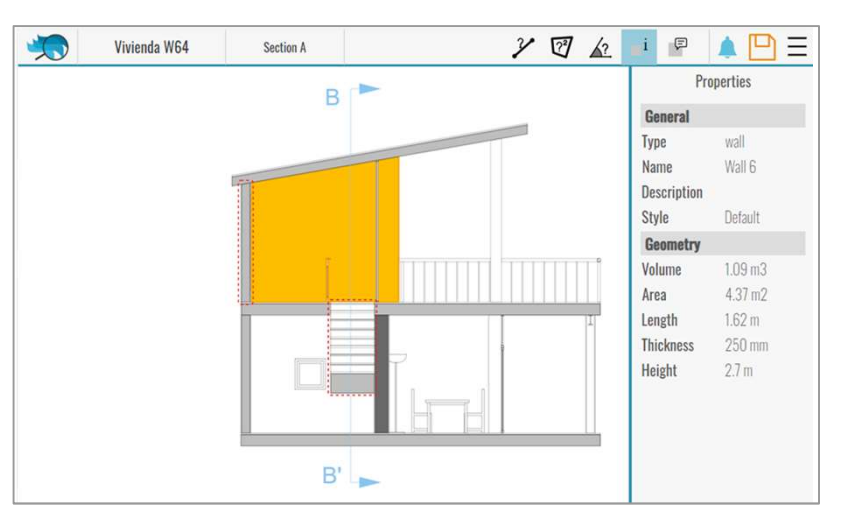

### 3.PANEL LATERAL 4.VISOR DEL PROYECTO

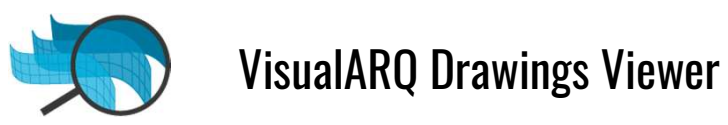

## PANTALLA PRINCIPAL

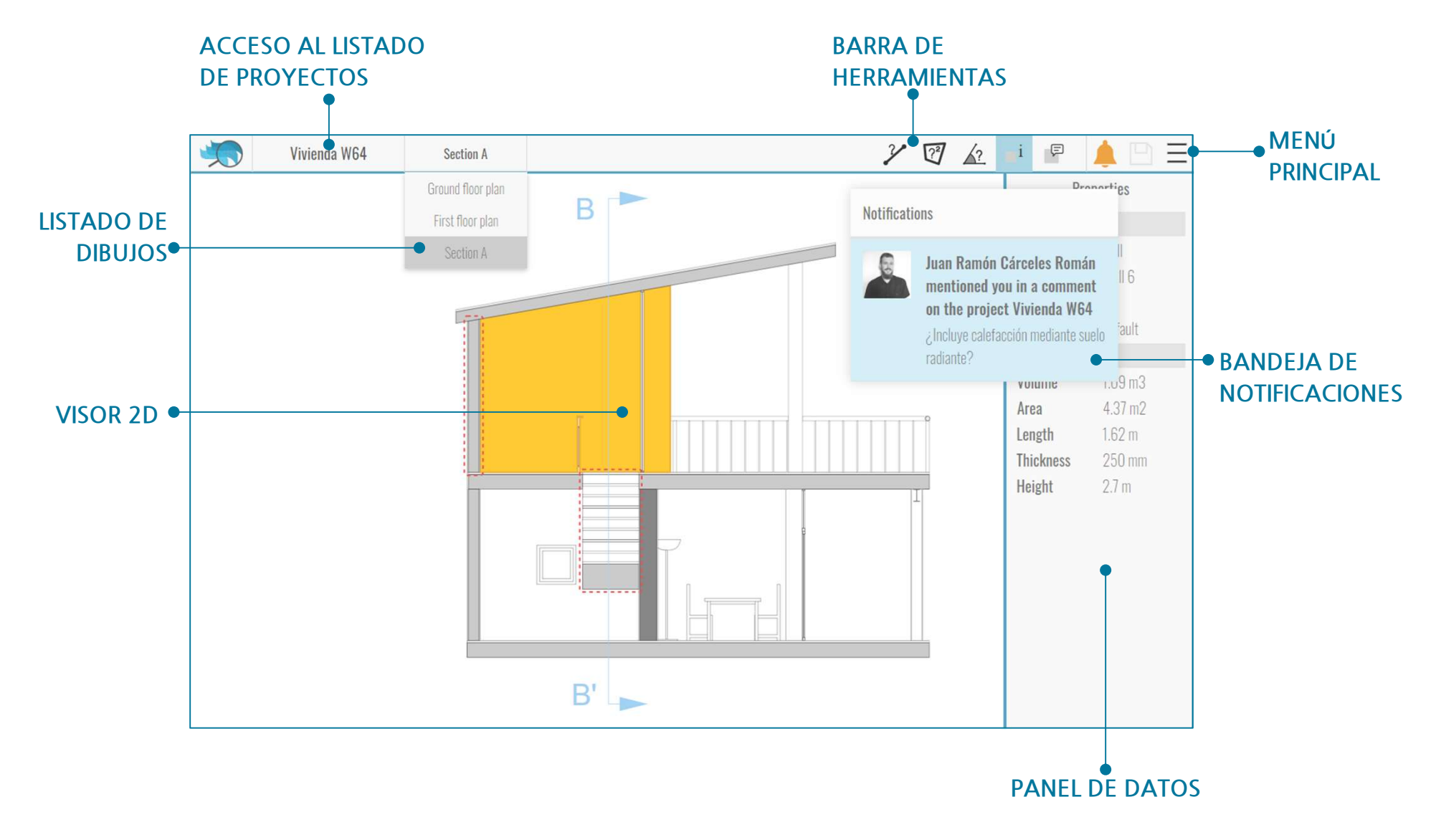

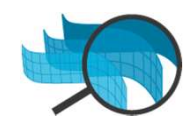

### **CONCLUSIONES**

La esperanza es que esta aplicación se convierta en un producto real que pueda llegar a ser útil para cualquier profesional implicado en los campos de la arquitectura, la ingeniería y la construcción.

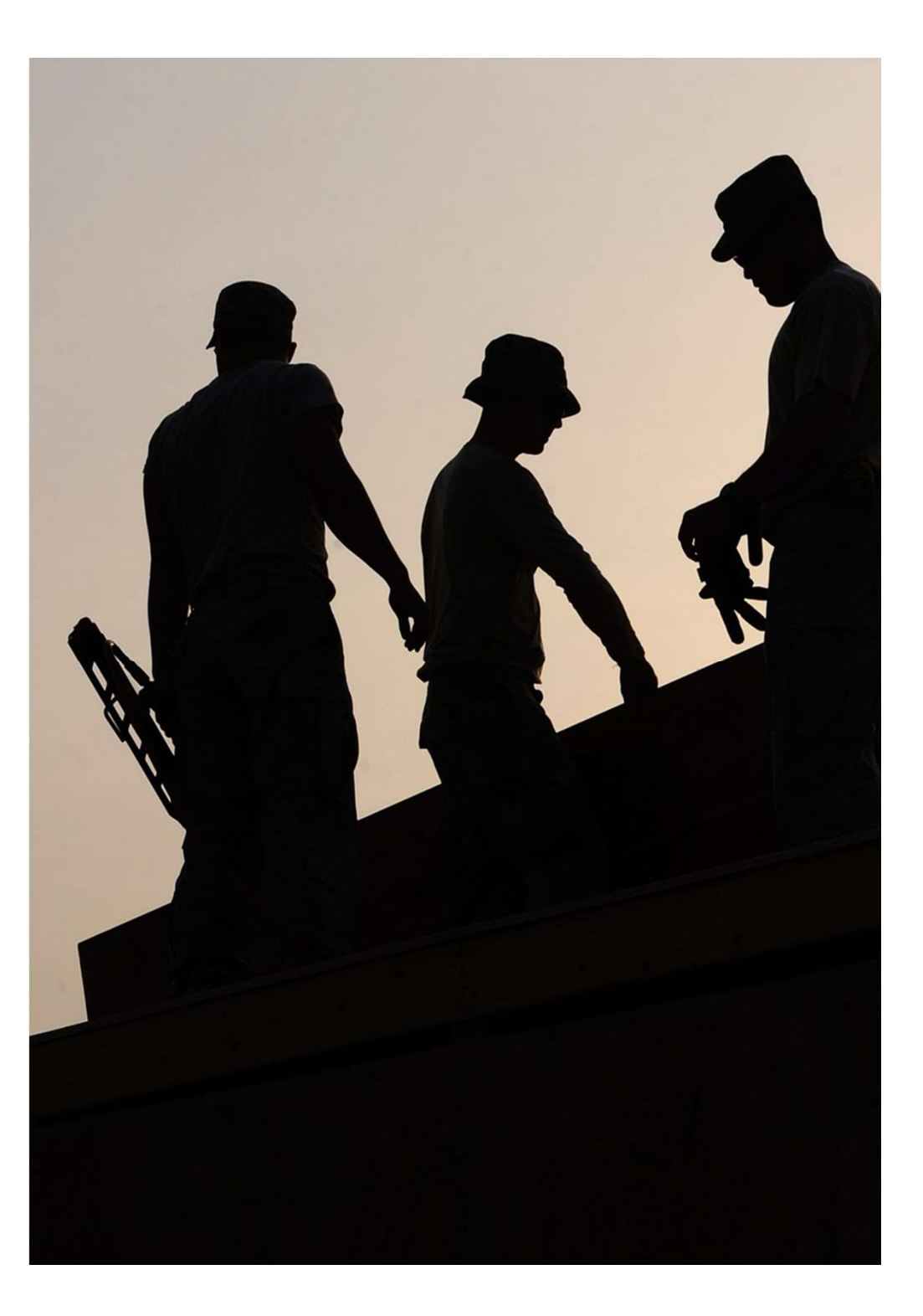